## **COURSE DESCRIPTION 2017-2018**

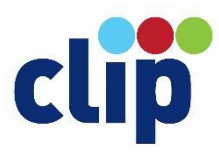

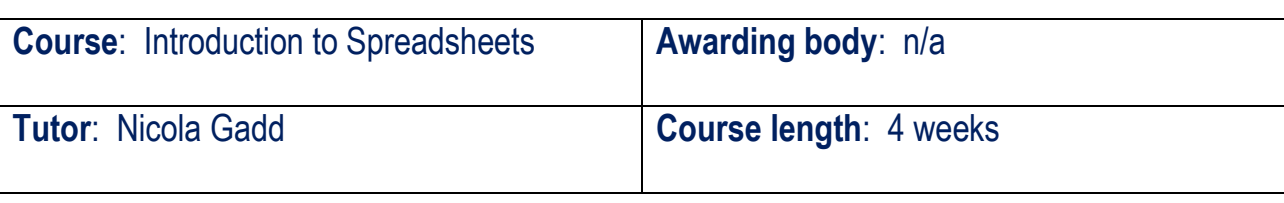

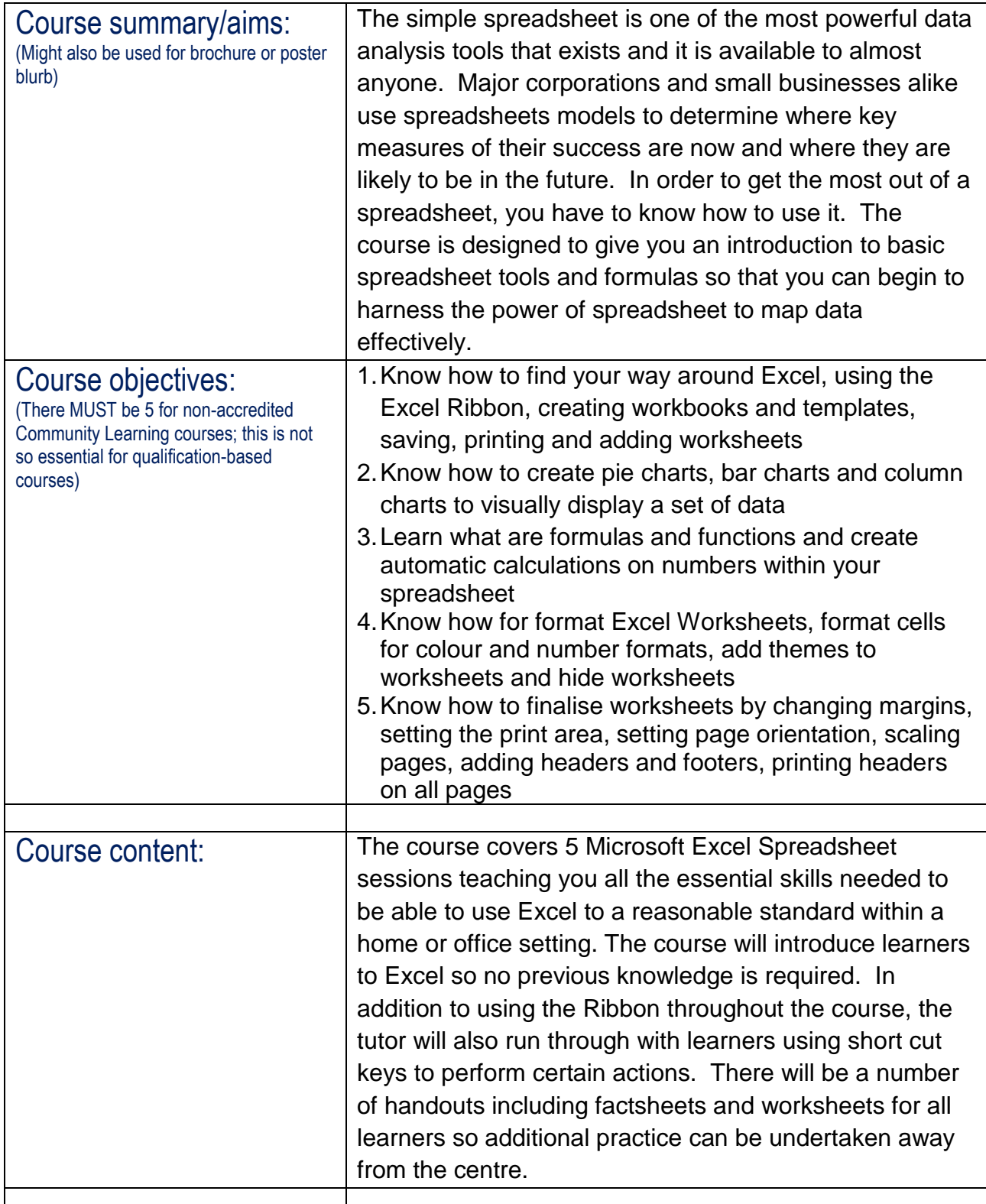

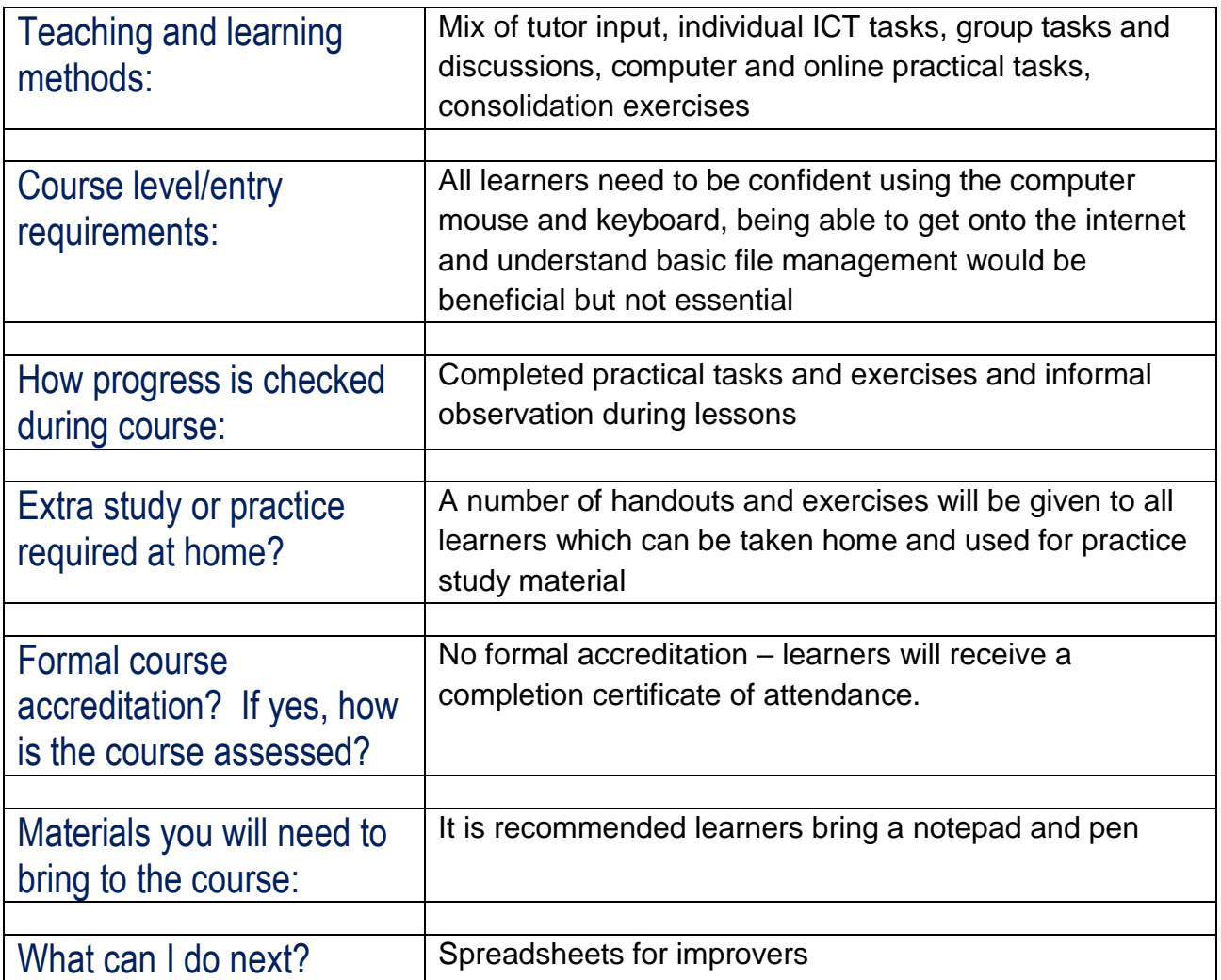

Information, Advice and Guidance sessions are available on request (it is best to make an appointment).

If you feel you may need some support eg. with English, Maths or ICT, please ask.

To get in touch, please call your local CLIP Learning Centre (see below) or email [info@cliplearning.com](mailto:info@cliplearning.com)

## **CLIP Learning Centres**

Market Rasen Learning Centre 8 Queen Street Market Rasen LN8 3EH 01673 843489

**Gainsborough** DN21 1LP 01427 677377

Mablethorpe Learning Centre Seacroft Road Mablethorpe LN12 2DT 01507 473325

The Bridge 142 Bridge Street